## GenePattern

## **Salmon.Quant Documentation**

**Description:** Perform transcript-level quantification of RNA-seq data using Salmon (v1.5.2). See: [The Salmon User Guide](https://salmon.readthedocs.io/en/latest/salmon.html#using-salmon) for detailed usage guidelines.

- **Author(s):** Rob Patro, COMBINE Lab, Department of Computer Science, University of Maryland. Wrapped as a module by Anthony S. Castanza, Mesirov Lab, UCSD School of Medicine.
- **Contact:** Algorithm and scientific questions: [https://github.com/COMBINE-lab/salmon/issues.](https://github.com/COMBINE-lab/salmon/issues) Module specific issues: [genepattern.org/help](https://genepattern.org/help)

**Summary**: Quantify gene expression at transcript level using the pseudo-alignment based method "Salmon".

**Source Publication:** Patro R, Duggal G, Love MI, Irizarry RA, Kingsford C. Salmon provides fast and bias-aware quantification of transcript expression. Nat Methods. 2017 Apr;14(4):417-419. doi: 10.1038/nmeth.4197. Epub 2017 Mar 6. PMID: 28263959; PMCID: PMC5600148.

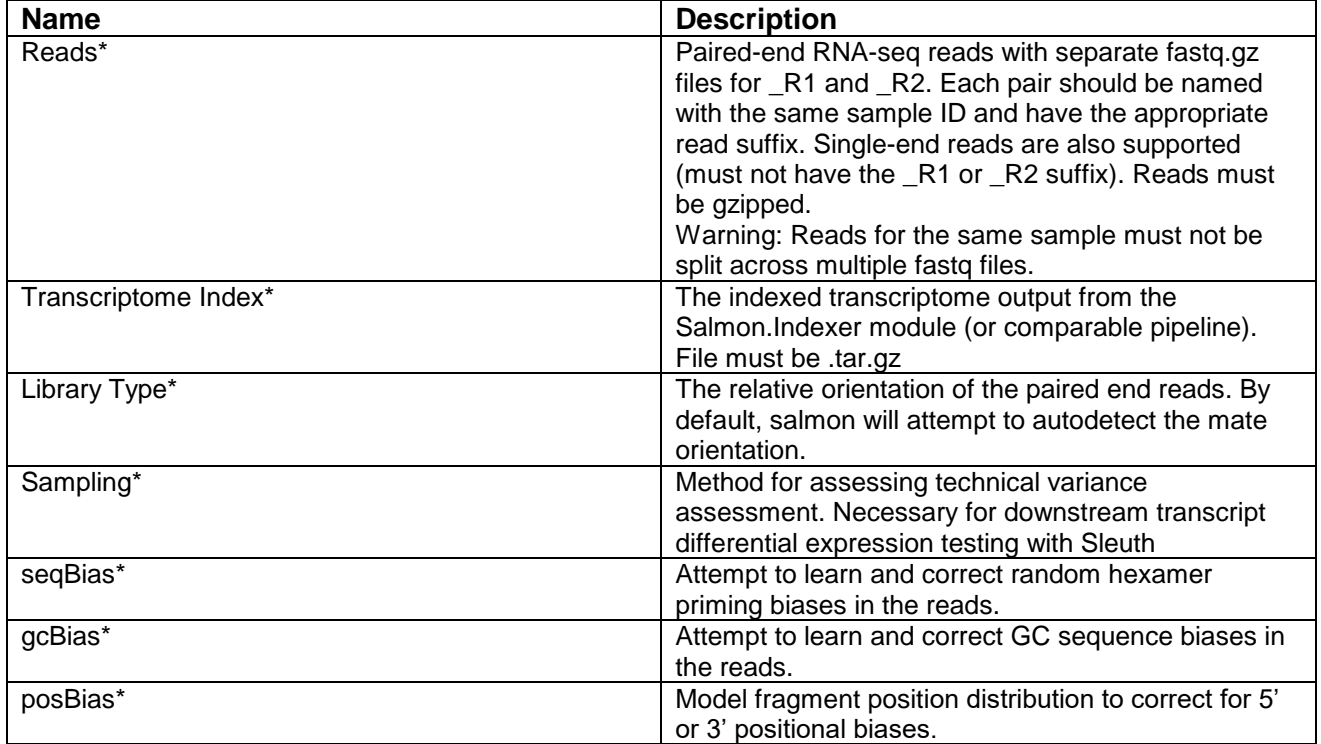

## **Basic Parameters:**

**Advanced Parameters:** See [The Salmon User Guide](https://salmon.readthedocs.io/en/latest/salmon.html#using-salmon) for details on additional parameters offered in this module.

**Output Files:** 

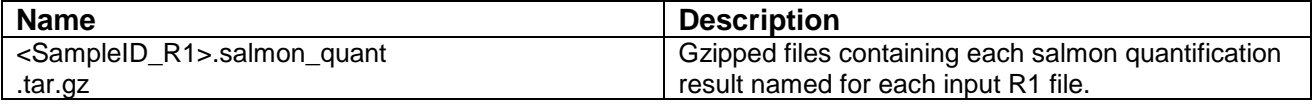

## **GenePattern**

**Module Language:** Shell script

**Source Repository:** <https://github.com/genepattern/Salmon.Quant/tree/v0.8> **Docker image:** [genepattern/salmon-quant:beta](https://hub.docker.com/layers/163495394/genepattern/salmon-quant/beta/images/sha256-06bdae841efc3a7e2fb7bff2a2763ace003176b2feaeb80c387da7933b051b5d?context=repo)

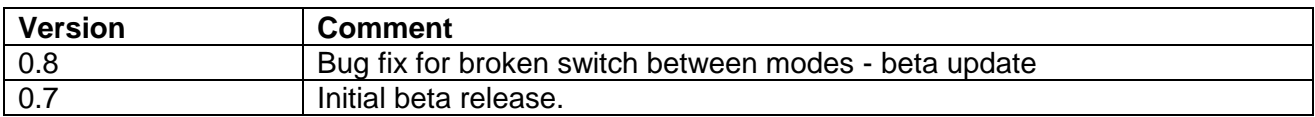